## **Datenschnittstellen von Vitosoft 200 mit Vitotronic Steuerungen**

Serielle Schnittstelle (Optolink): 4800 8 E 2, Xon/Xoff Protokoll

### **Initialisierung der Kommunikation**

Vitotronic sendet periodisch 0x05 Darauf sofort Antwort geben mit 0x16 0x00 0x00 Vitotronic antwortet mit  $0x06$ Das periodische Senden von 0x05 hört damit auf

Durch Senden von 0x04 wird Vitotonic wieder zurückgesetzt und sendet periodisch 0x05

Fazit: solange 0x16 0x00 0x00 senden, bis Steuerung mit 0x06 antwortet.

#### **Antworten von Vitotronic**

 $0x15$  Error 0x05 not init

# 0x06 init ok (Antwort auf 0x16 0x00 0x00)

#### **Aussentemperatur abfragen (Vitotronic 333)**

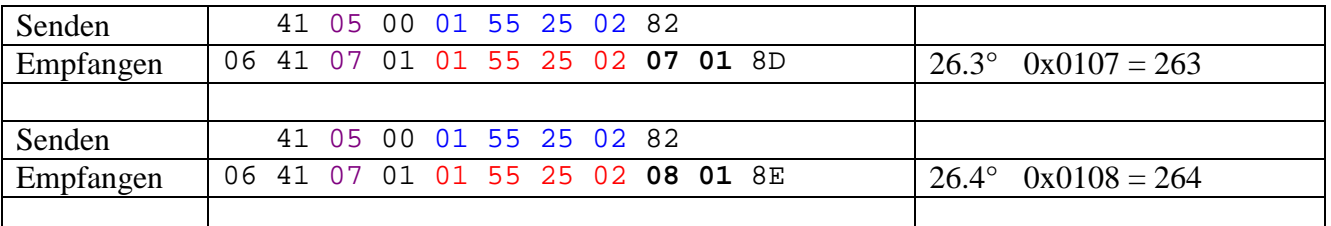

#### **Telegrammdetails:**

(alle Werte in Hex)

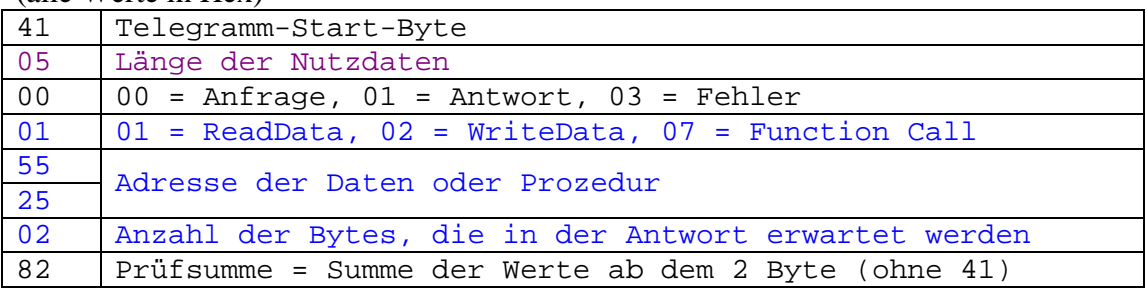

#### **Einige Telegramm-Typen**

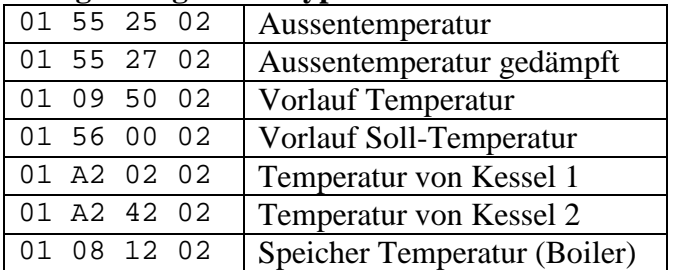

Geräte Kennung abfragen

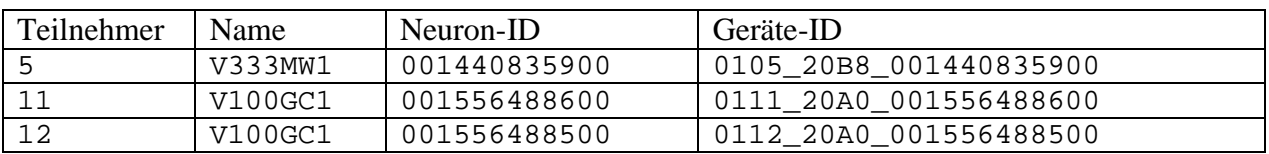

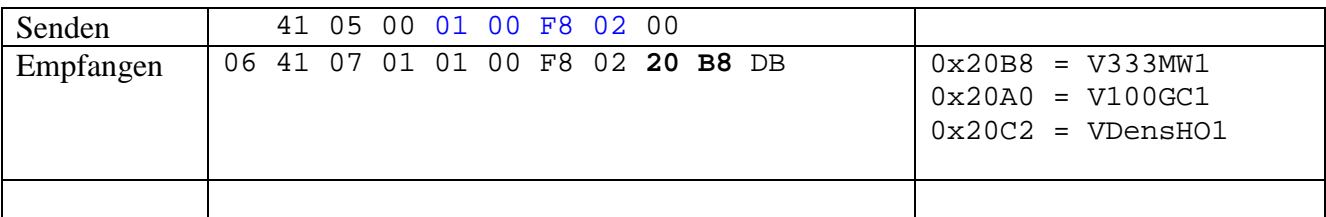

Daten unterschiedlicher Länge abfragen:

2 Byte Daten siehe obige Beispiele

Telegramme mit 1 Daten Byte:

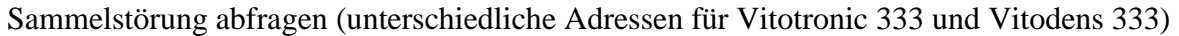

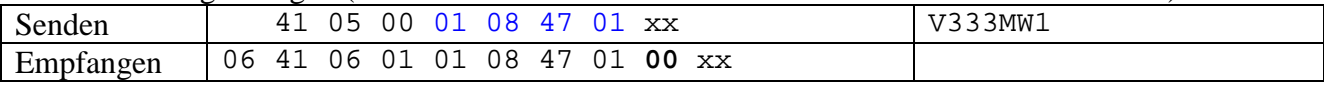

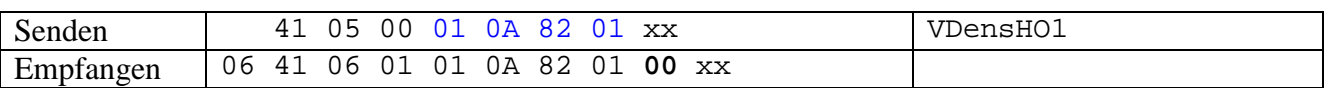

## Beispiel Telegramm mit 7 Daten Bytes

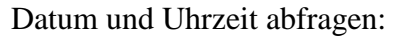

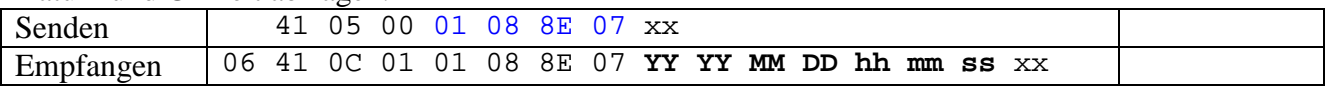

Nur Datum abfragen:

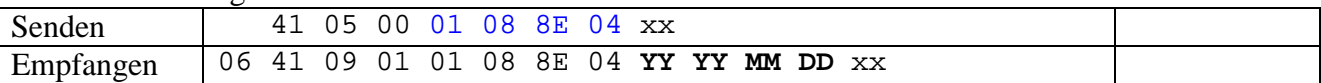

Daten Lesen und Schreiben:

Bedien-Betriebsart (unterschiedlich bei Vitodens 333 und Vitotronic 333)

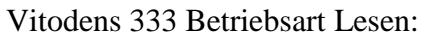

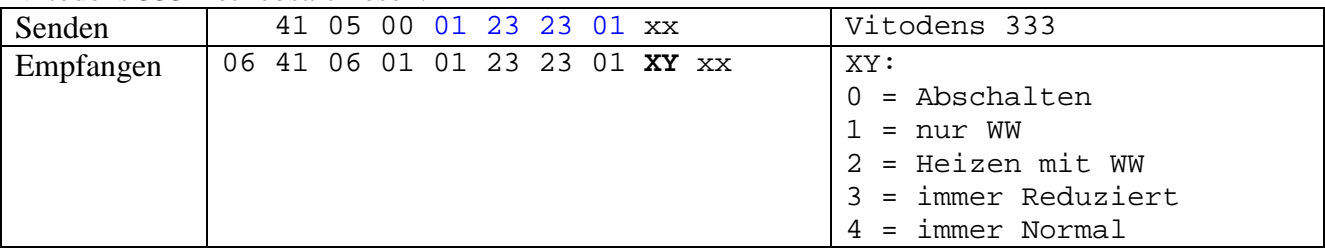

## Vitodens 333 Betriebsart Schreiben:

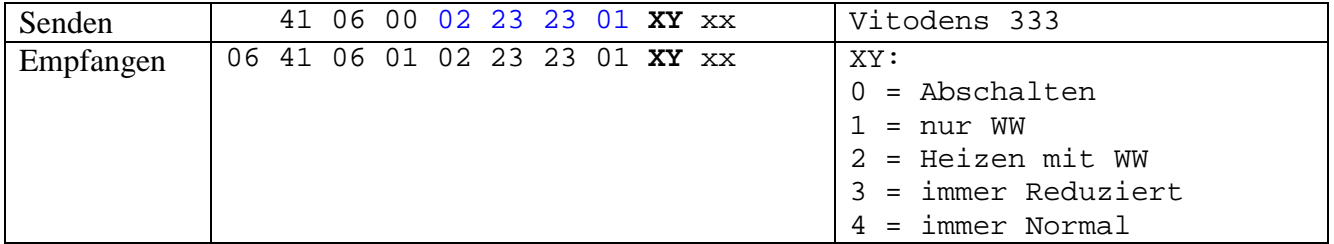

## Vitotronic 333 Betriebsart Lesen:

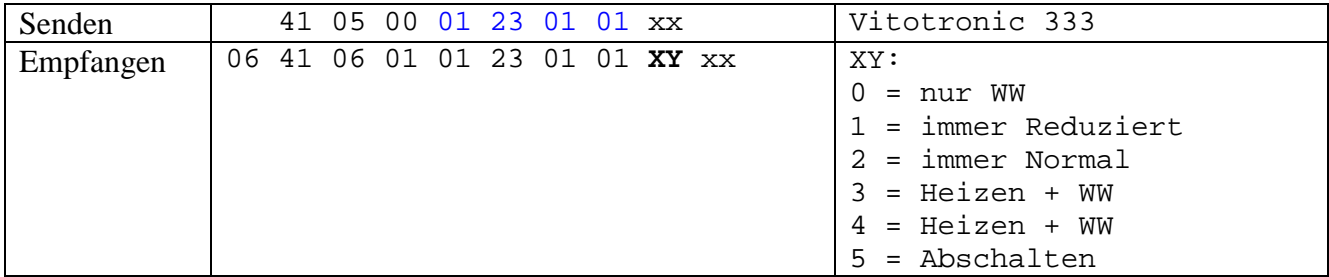

## Vitotronic 333 Betriebsart Schreiben:

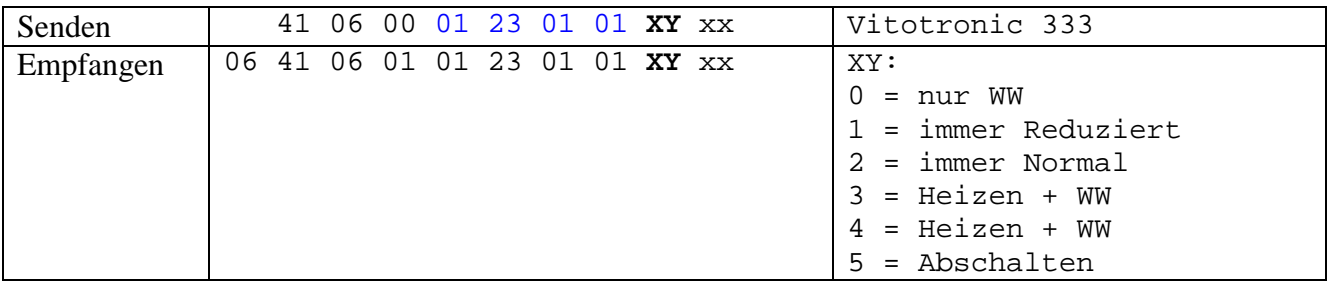

Alle Angaben ohne Gewähr, 17.03.2007/hgy